This is a preprint of a paper whose final and definite form will appear in the book 'Systems Theory: Perspectives, Applications and Developments', Nova Science Publishers, Editor: Francisco Miranda. Submitted 21/Sept/2013; Revised 01/Dec/2013; Accepted 22/Jan/2014.

# **OPTIMAL CONTROL AND NUMERICAL SOFTWARE: AN OVERVIEW**

**Helena Sofia Rodrigues**<sup>1</sup> **M. Teresa T. Monteiro**<sup>2</sup> **Delfim F. M. Torres**<sup>3</sup> <sup>∗</sup>

<sup>1</sup>CIDMA and School of Business, Viana do Castelo Polytechnic Institute, Portugal  ${}^{2}R\&D$  Centre Algoritmi, Department of Production and Systems, University of Minho, Portugal <sup>3</sup>CIDMA, Department of Mathematics, University of Aveiro, Portugal

#### **Abstract**

Optimal Control (OC) is the process of determining control and state trajectories for a dynamic system, over a period of time, in order to optimize a given performance index. With the increasing of variables and complexity, OC problems can no longer be solved analytically and, consequently, numerical methods are required. For this purpose, direct and indirect methods are used. Direct methods consist in the discretization of the OC problem, reducing it to a nonlinear constrained optimization problem. Indirect methods are based on the Pontryagin Maximum Principle, which in turn reduces to a boundary value problem. In order to have a more reliable solution, one can solve the same problem through different approaches. Here, as an illustrative example, an epidemiological application related to the rubella disease is solved using several software packages, such as the routine ode45 of Matlab, OC-ODE, DOTcvp toolbox, IPOPT and Snopt, showing the state of the art of numerical software for OC.

**Key Words**: optimal control, numerical software, direct methods, indirect methods, rubella.

**A**MS Subject Classification: 49K15, 90C30, 93C15, 93C95.

<sup>∗</sup>E-mail addresses: sofiarodrigues@esce.ipvc.pt, tm@dps.uminho.pt, delfim@ua.pt

# **1 Introduction**

Historically, optimal control (OC) is an extension of the calculus of variations. The first formal results of the calculus of variations can be found in the seventeenth century. Johann Bernoulli challenged other famous contemporary mathematicians—such as Newton, Leibniz, Jacob Bernoulli, L'Hôpital and von Tschirnhaus—with the *brachistochrone* problem: "if a particle moves, under the influence of gravity, which path between two fixed points enables the trip of shortest time?" (see, e.g., [\[1\]](#page-15-0)). This and other specific problems were solved, and a general mathematical theory was developed by Euler and Lagrange. The most fruitful applications of the calculus of variations have been to theoretical physics, particularly in connection with Hamilton's principle or the Principle of Least Action. Early applications to economics appeared in the late 1920s and early 1930s by Ross, Evans, Hottelling and Ramsey, with further applications published occasionally thereafter [\[2\]](#page-15-1).

The generalization of the calculus of variations to optimal control theory was strongly motivated by military applications and has developed rapidly since 1950. The decisive breakthrough was achieved by the Russian mathematician Lev S. Pontryagin (1908-1988) and his co-workers (V. G. Boltyanskii, R. V. Gamkrelidz and E. F. Misshchenko) with the formulation and proof of the Pontryagin Maximum Principle [\[3\]](#page-15-2). This principle has provided research with suitable conditions for optimization problems with differential equations as constraints. The Russian team generalized variational problems by separating control and state variables and admitting control constraints. The two approaches use a different point of view and the OC approach often affords insight into a problem that might be less readily apparent through the calculus of variations. OC is also applied to problems where the calculus of variations is not convenient, such as those involving constraints on the derivatives of functions [\[4\]](#page-15-3).

The theory of OC brought new approaches to Mathematics with Dynamic Programming. Introduced by R. E. Bellman, Dynamic Programming makes use of the principle of optimality and it is suitable for solving discrete problems, allowing for a significant reduction in the computation of the optimal controls (see [\[5\]](#page-15-4)). It is also possible to obtain a continuous approach to the principle of optimality that leads to the solution of a partial differential equation called the Hamilton-Jacobi-Bellman equation. This result allowed to bring new connections between the OC problem and the Lyapunov stability theory.

Before the computer age, only fairly simple OC problems could be solved. The arrival of the computer enabled the application of OC theory and its methods to many complex problems. Selected examples are as follows:

- Physical systems, such as stable performance of motors and machinery, robotics, and optimal guidance of rockets [\[6,](#page-15-5) [7\]](#page-15-6);
- Aerospace, including driven problems, orbits transfers, development of satellite launchers and recoverable problems of atmospheric reentry [\[8,](#page-15-7) [9\]](#page-16-0);
- Economics and management, such as optimal exploitation of natural resources, energy policies, optimal investment of production strategies [\[10,](#page-16-1) [11\]](#page-16-2);
- Biology and medicine, as regulation of physiological functions, plants growth, infectious diseases, oncology, radiotherapy [\[12,](#page-16-3) [13,](#page-16-4) [14,](#page-16-5) [15\]](#page-16-6).

Nowadays, OC is an extensive theory with several approaches. One can adjust controls in a system to achieve a certain goal, where the underlying system can include: ordinary differential equations, partial differential equations, discrete equations, stochastic differential equations, integro-difference equations, combination of discrete and continuous systems. In this work we restrict ourselves to deterministic OC theory of ordinary differential equations in a fixed time interval.

# **2 Optimal control problems**

A typical OC problem requires a performance index or cost functional,  $J[x(\cdot), u(\cdot)]$ ; a set of state variables,  $x(\cdot) \in X$ ; and a set of control variables,  $u(\cdot) \in U$ . The main goal consists in finding a piecewise continuous control  $u(t)$ ,  $t_0 \le t \le t_f$ , and the associated state variable  $x(t)$ , to maximize the given objective functional.

<span id="page-2-1"></span>**Definition 2.1** (Basic OC Problem in Lagrange form)**.** *An OC problem is:*

<span id="page-2-0"></span>
$$
\max_{u(\cdot)} J[x(\cdot), u(\cdot)] = \int_{t_0}^{t_f} f(t, x(t), u(t))dt,
$$
  
s.t.  $\dot{x}(t) = g(t, x(t), u(t)),$   
 $x(t_0) = x_0.$  (1)

<span id="page-2-3"></span>**Remark 2.2.** *The value of*  $x(t_f)$  *in* [\(1\)](#page-2-0) *is free, which means that the value of*  $x(t_f)$  *is unrestricted. Sometimes one also considers problems with*  $x(t_f)$  *fixed,* i.e,  $x(t_f) = x_f$  *for a certain given*  $x_f$ .

For our purposes, f and g will always be continuously differentiable functions in all three arguments. The controls will always be piecewise continuous, and the associated states will always be piecewise differentiable. Note that we can switch back and forth between maximization and minimization, by simply negating the cost functional:

$$
\min\{J\} = -\max\{-J\}.
$$

An OC problem can be presented in many different, but equivalent ways, depending on the purpose or the software to be used.

#### **2.1 Lagrange, Mayer and Bolza formulations**

<span id="page-2-2"></span>There are three well known equivalent formulations to describe an OC problem, which are the Lagrange (Definition [2.1\)](#page-2-1), Mayer and Bolza forms [\[16,](#page-16-7) [17\]](#page-16-8).

**Definition 2.3** (Basic OC Problem in Bolza form)**.** *Bolza's formulation of the OC problem is:*

$$
\max_{u(\cdot)} J[x(\cdot), u(\cdot)] = \phi(t_0, x(t_0), t_f, x(t_f)) + \int_{t_0}^{t_f} f(t, x(t), u(t))dt,
$$
  
s.t.  $\dot{x}(t) = g(t, x(t), u(t)),$   
 $x(t_0) = x_0,$  (2)

*where*  $\phi$  *is a continuously differentiable function.* 

<span id="page-3-0"></span>**Definition 2.4** (Basic OC Problem in Mayer form)**.** *Mayer's formulation of the OC problem is:*

$$
\max_{u(\cdot)} J[x(\cdot), u(\cdot)] = \phi(t_0, x(t_0), t_f, x(t_f)),
$$
  
s.t.  $\dot{x}(t) = g(t, x(t), u(t)),$   
 $x(t_0) = x_0.$  (3)

<span id="page-3-1"></span>**Theorem 2.5.** *The three formulations, Lagrange (Definition [2.1\)](#page-2-1), Bolza (Definition [2.3\)](#page-2-2) and Mayer (Definition [2.4\)](#page-3-0), are equivalent.*

*Proof.* See, e.g., [\[16,](#page-16-7) [17\]](#page-16-8).

The proof of Theorem [2.5](#page-3-1) gives a method to rewrite an optimal control problem in any of the three forms to any other of the three forms. Note that, from a computational perspective, some of the OC problems, often presented in the Lagrange form, should be converted into the equivalent Mayer form. Hence, using a standard procedure, one rewrites the cost functional, augmenting the state vector with an extra component (cf., e.g., [\[18\]](#page-16-9)). More precisely, the Lagrange formulation [\(1\)](#page-2-0) is rewritten as

$$
\max_{u(\cdot)} x_c(t_f),
$$
  
s.t.  $\dot{x}(t) = g(t, x(t), u(t)),$   
 $\dot{x}_c(t) = f(t, x(t), u(t)),$   
 $x(t_0) = x_0,$   
 $x_c(t_0) = 0.$  (4)

### **2.2 Pontryagin's Maximum Principle**

Necessary first order optimality conditions were developed by Pontryagin and his coworkers. The result is considered as one of the most important results of Mathematics in the 20th century. Pontryagin introduced the idea of adjoint functions to append the differential equation to the objective functional. Adjoint functions have a similar purpose as Lagrange multipliers in multivariate calculus, which append constraints to the function of several variables to be maximized or minimized.

**Definition 2.6** (Hamiltonian)**.** *Consider the OC problem* [\(1\)](#page-2-0)*. The function*

<span id="page-3-2"></span>
$$
H(t, x, u, \lambda) = f(t, x, u) + \lambda g(t, x, u)
$$
\n(5)

*is called the Hamiltonian (function), and* λ *is the adjoint variable.*

<span id="page-3-3"></span>We are ready to formulate the Pontryagin Maximum Principle (PMP) for problem [\(1\)](#page-2-0).

**Theorem 2.7** (Pontryagin's Maximum Principle for [\(1\)](#page-2-0)). If  $u^*(\cdot)$  and  $x^*(\cdot)$  are optimal for *problem* [\(1\)](#page-2-0)*, then there exists a piecewise differentiable adjoint variable*  $\lambda(\cdot)$  *such that* 

$$
H(t, x^*(t), u(t), \lambda(t)) \le H(t, x^*(t), u^*(t), \lambda(t))
$$

 $\Box$ 

*for all controls* u(t) *at each time* t*, where* H *is the Hamiltonian* [\(5\)](#page-3-2)*, and*

$$
\lambda'(t) = -\frac{\partial H(t, x^*(t), u^*(t), \lambda(t))}{\partial x},
$$

$$
\lambda(t_f) = 0.
$$

The proof of Theorem [2.7](#page-3-3) follows classical variational methods and can be found, e.g., in [\[14\]](#page-16-5). The original Pontryagin's book [\[3\]](#page-15-2) or Clarke's book [\[19\]](#page-16-10) are good references to find more general results and their detailed proofs.

**Remark 2.8.** *The last condition of Theorem [2.7,](#page-3-3)*  $\lambda(t_f) = 0$ , is called the transversality *condition, and is only used when the OC problem does not have the terminal value in the state variable, i.e.,*  $x(t_f)$  *is free (cf. Remark [2.2\)](#page-2-3).* 

Theorem [2.7](#page-3-3) converts the problem of finding a control which maximizes the objective functional subject to the state ODE and initial condition, into the problem of optimizing the Hamiltonian pointwise. As a consequence, we have

$$
\frac{\partial H}{\partial u} = 0\tag{6}
$$

at  $u^*$  for each t, that is, the Hamiltonian has a critical point at at  $u^*$ . Usually this condition is called the *optimality condition*.

**Remark 2.9.** *If the Hamiltonian is linear in the control variable* u*, it can be difficult to calculate* u ∗ *from the optimality equation, since* ∂H ∂u *would not contain* u*. Specific ways to solve such kind of problems can be found, for example, in [\[14\]](#page-16-5).* 

Until here we have shown necessary conditions to solve basic optimal control problems. Now, it is important to study some conditions that can guarantee the existence of a finite objective functional value at the optimal control and state variables [\[20,](#page-16-11) [21,](#page-16-12) [14,](#page-16-5) [22\]](#page-16-13). The following is an example of a sufficient condition.

<span id="page-4-0"></span>**Theorem 2.10.** *Consider the following problem:*

$$
\max_{u(\cdot)} J[x(\cdot), u(\cdot)] = \int_{t_0}^{t_f} f(t, x(t), u(t))dt,
$$
  
s.t.  $\dot{x}(t) = g(t, x(t), u(t)),$   
 $x(t_0) = x_0.$ 

*Suppose that*  $f(t, x, u)$  *and*  $g(t, x, u)$  *are both continuously differentiable functions in their three arguments and concave in* x *and* u. If  $u^*(\cdot)$  *is a control with associated state*  $x^*(\cdot)$ and  $\lambda(\cdot)$  a piecewise differentiable function such that  $u^*(\cdot)$ ,  $x^*(\cdot)$  and  $\lambda(\cdot)$  together satisfy

$$
f_u + \lambda g_u = 0 \Leftrightarrow \frac{\partial H}{\partial u} = 0,
$$
  

$$
\lambda' = -(f_x + \lambda g_x) \Leftrightarrow \lambda' = -\frac{\partial H}{\partial x},
$$
  

$$
\lambda(t_f) = 0,
$$
  

$$
\lambda(t) \ge 0
$$

*on*  $t_0 \le t \le t_f$ *, then* 

 $J[x^*(\cdot), u^*(\cdot)] \ge J[x(\cdot), u(\cdot)]$ 

*for any admissible pair*  $(x(\cdot), u(\cdot))$ *.* 

*Proof.* The proof of this theorem can be found in [\[14\]](#page-16-5).

Theorem [2.10](#page-4-0) is not strong enough to guarantee that  $J[x^*(\cdot), u^*(\cdot)]$  is finite. Such results usually require some conditions on  $f$  and/or  $g$ . Next theorem is an example of an existence result from [\[20\]](#page-16-11) (cf. [\[14,](#page-16-5) Theorem 2.2]).

<span id="page-5-0"></span>**Theorem 2.11.** *Let the set of controls for problem* [\(1\)](#page-2-0) *be Lebesgue integrable functions on*  $t_0 \leq t \leq t_f$  *in* R*.* Suppose that  $f(t, x, u)$  *is concave in* u, and there exist constants  $C_1, C_2, C_3 > 0, C_4, and  $\beta > 1$  such that$ 

$$
g(t, x, u) = \alpha(t, x) + \beta(t, x)u,
$$
  
\n
$$
|g(t, x, u)| \le C_1(1 + |x| + |u|),
$$
  
\n
$$
|g(t, x_1, u) - g(t, x, u)| \le C_2|x_1 - x|(1 + |u|),
$$
  
\n
$$
f(t, x, u) \le C_3|u|^\beta - C_4
$$

*for all* t *with*  $t_0 \le t \le t_1$ , x, x<sub>1</sub>, u in R. Then there exists an optimal pair  $(x^*(\cdot), u^*(\cdot))$ *maximizing J, with*  $J[x^*(\cdot), u^*(\cdot)]$  *finite.* 

*Proof.* The proof is given in [\[20\]](#page-16-11).

**Remark 2.12.** *For a minimization problem,* f *would have a convex property and the inequality on* f *would be reversed (coercivity).*

It is important to note that the necessary conditions developed to this point deal with piecewise continuous optimal controls, while the existence Theorem [2.11](#page-5-0) guarantees an optimal control which is only Lebesgue integrable. This gap can be overcome by studying regularity conditions [\[23,](#page-16-14) [24\]](#page-17-0).

#### **2.3 Optimal control with bounded controls**

Many problems, to be realistic, require bounds on the controls.

**Definition 2.13** (OC problem with bounded controls)**.** *An OC problem with bounded control, in Lagrange form, is:*

<span id="page-5-1"></span>
$$
\max_{u(\cdot)} J[x(\cdot), u(\cdot)] = \int_{t_0}^{t_f} f(t, x(t), u(t))dt,
$$
  
s.t.  $\dot{x}(t) = g(t, x(t), u(t)),$   
 $x(t_0) = x_0,$   
 $a \le u(t) \le b,$  (7)

*where* a *and b are* fixed real constants with  $a < b$ .

 $\Box$ 

 $\Box$ 

The Pontryagin Maximum Principle (Theorem [2.7\)](#page-3-3) remains valid for problems with bounds on the control, except the maximization is over all admissible controls, that is,  $a \leq u(t) \leq b$  for all  $t \in [t_0, t_f]$ .

<span id="page-6-0"></span>**Theorem 2.14** (Pontryagin's Maximum Principle for  $(7)$ ). If  $u^*(\cdot)$  and  $x^*(\cdot)$  are optimal *for problem* [\(7\)](#page-5-1)*, then there exists a piecewise differentiable adjoint variable*  $\lambda(\cdot)$  *such that* 

$$
H(t, x^*(t), u(t), \lambda(t)) \le H(t, x^*(t), u^*(t), \lambda(t))
$$

*for all admissible controls* u *at each time* t*, where* H *is the Hamiltonian* [\(5\)](#page-3-2)*, and*

$$
\lambda'(t) = -\frac{\partial H(t, x^*(t), u^*(t), \lambda(t))}{\partial x},
$$
 (adjoint condition)  

$$
\lambda(t_f) = 0.
$$
 (transversality condition)

The following proposition is a direct consequence of Theorem [2.14.](#page-6-0) The proof can be found, e.g., in [\[21\]](#page-16-12) or [\[14\]](#page-16-5).

**Proposition 2.15.** The optimal control  $u^*(\cdot)$  to problem [\(7\)](#page-5-1) must satisfy the following opti*mality condition:*

<span id="page-6-1"></span>
$$
u^*(t) = \begin{cases} a & \text{if } \frac{\partial H}{\partial u} < 0\\ \tilde{u} & \text{if } \frac{\partial H}{\partial u} = 0\\ b & \text{if } \frac{\partial H}{\partial u} > 0, \end{cases}
$$
(8)

*where*  $a \leq \tilde{u} \leq b$ , is obtained by the expression  $\frac{\partial H}{\partial u} = 0$ . In particular, the optimal control  $u^*(\cdot)$  maximizes H pointwise with respect to  $a \le u \le b$ .

**Remark 2.16.** If we have a minimization problem instead of maximization, then  $u^*$  is in*stead chosen to minimize* H *pointwise. This has the effect of reversing* < *and* > *in the first and third lines of the optimality condition* [\(8\)](#page-6-1)*.*

So far, we have only examined problems with one control and one state variable. Often, it is necessary to consider more variables. Below, one such optimal control problem, related to rubella, is presented. The PMP continues valid for problems with several state and several control variables.

<span id="page-6-2"></span>**Example 2.17.** *Rubella, commonly known as German measles, is most common in child age, caused by the rubella virus. Children recover more quickly than adults. Rubella can be very serious during pregnancy. The virus is contracted through the respiratory tract and has an incubation period of 2 to 3 weeks. The primary symptom of rubella virus infection is the appearance of a rash on the face which spreads to the trunk and limbs and usually fades after three days. Other symptoms include low grade fever, swollen glands, joint pains, headache and conjunctivitis. We present an optimal control problem to study the dynamics of rubella over three years, using a vaccination process (*u*) as a measure to control the disease. More details can be found in [\[25\]](#page-17-1). Let*  $x_1$  *represent the susceptible population,*  $x_2$ *the proportion of population that is in the incubation period,*  $x_3$  *the proportion of population*  *that is infected with rubella, and* x<sup>4</sup> *the rule that keeps the population constant. The optimal control problem can be defined as:*

$$
\min \int_0^3 (Ax_3 + u^2) dt
$$
  
s.t.  $\dot{x}_1 = b - b(px_2 + qx_2) - bx_1 - \beta x_1 x_3 - ux_1,$   
 $\dot{x}_2 = bpx_2 + \beta x_1 x_3 - (e + b)x_2,$   
 $\dot{x}_3 = ex_2 - (g + b)x_3,$   
 $\dot{x}_4 = b - bx_4,$  (9)

*with initial conditions*  $x_1(0) = 0.0555$ ,  $x_2(0) = 0.0003$ ,  $x_3(0) = 0.0004$ ,  $x_4(0) = 1$  *and the parameters*  $b = 0.012$ ,  $e = 36.5$ ,  $g = 30.417$ ,  $p = 0.65$ ,  $q = 0.65$ ,  $\beta = 527.59$  *and*  $A = 100$ *. The control u is defined as taking values in the interval* [0, 0.9]*.* 

It is not easy to solve analytically the problem of Example [2.17.](#page-6-2) For the majority of real OC applications, it is necessary to employ numerical methods.

## **3 Numerical methods to solve optimal control problems**

In the last decades, the computational power has been developed in an amazing way. Not only in hardware issues, such as efficiency, memory capacity, speed, but also in terms of software robustness. Ground breaking achievements in the field of numerical solution techniques for differential and integral equations have enabled the simulation of highly complex real world scenarios. OC also won with these improvements, and numerical methods and algorithms have evolved significantly.

## **3.1 Indirect methods**

In an indirect method, the PMP is used. Therefore, the indirect approach leads to a multiplepoint boundary-value problem that is solved to determine candidate optimal trajectories, called extremals. To apply it, it is necessary to explicitly get the adjoint equations, the control equations, and all the transversality conditions, if they exist. A numerical approach using the indirect method, known as the *backward-forward sweep method*, is now presented. This method is described in [\[14\]](#page-16-5). The process begins with an initial guess on the control variable. Then, simultaneously, the state equations are solved forward in time and the adjoint equations are solved backward in time. The control is updated by inserting the new values of states and adjoints into its characterization, and the process is repeated until convergence occurs. Let us consider  $\vec{x} = (x_1, \dots, x_N + 1)$  and  $\vec{\lambda} = (\lambda_1, \dots, \lambda_N + 1)$  the vector of approximations for the state and the adjoint. The main idea of the algorithm is described as follows.

**Step 1.** Make an initial guess for  $\vec{u}$  over the interval ( $\vec{u} \equiv 0$  is almost always sufficient).

**Step 2.** Using the initial condition  $x_1 = x(t_0) = a$  and the values for  $\vec{u}$ , solve  $\vec{x}$  forward in time according to its differential equation in the optimality system.

- **Step 3.** Using the transversality condition  $\lambda_{N+1} = \lambda(t_f) = 0$  and the values for  $\vec{u}$  and  $\vec{x}$ , solve  $\vec{\lambda}$  backward in time according to its differential equation in the optimality system.
- **Step 4.** Update  $\vec{u}$  by entering the new  $\vec{x}$  and  $\vec{\lambda}$  values into the characterization of the optimal control.
- **Step 5.** Verify convergence: if the variables are sufficiently close to the corresponding ones in the previous iteration, then output the current values as solutions, otherwise return to Step 2.

For Steps 2 and 3, Lenhart and Workman [\[14\]](#page-16-5) use, for the state and adjoint systems, the Runge–Kutta fourth order procedure to make the discretization process. On the other hand, Wang [\[26\]](#page-17-2) applies the same philosophy but solving the differential equations with the ode45 solver of Matlab. This solver is based on an explicit Runge–Kutta (4,5) formula, the Dormand–Prince pair. That means that the ode45 numerical solver combines a fourth and a fifth order method, both of which being similar to the classical fourth order Runge–Kutta method. These vary the step size, choosing it at each step, in an attempt to achieve the desired accuracy. Therefore, the ode45 solver is suitable for a wide variety of initial value problems in practical applications. In general, ode45 is the best method to apply, as a first attempt, to most problems [\[27\]](#page-17-3).

**Example 3.1.** *Let us consider the problem of Example [2.17](#page-6-2) about rubella disease. With*  $\vec{x}(t) = (x_1(t), x_2(t), x_3(t), x_4(t))$  and  $\vec{\lambda}(t) = (\lambda_1(t), \lambda_2(t), \lambda_3(t), \lambda_4(t))$ , the Hamilto*nian of this problem can be written as*

$$
H(t, \vec{x}(t), u(t), \vec{\lambda}(t)) = Ax_3 + u^2 + \lambda_1 (b - b(px_2 + qx_2) - bx_1 - \beta x_1 x_3 - ux_1) + \lambda_2 (bpx_2 + \beta x_1 x_3 - (e + b)x_2) + \lambda_3 (ex_2 - (g + b)x_3) + \lambda_4 (b - bx_4).
$$

*Using the PMP, the optimal control problem can be studied with the control system*

$$
\begin{cases}\n\dot{x}_1 = b - b(px_2 + qx_2) - bx_1 - \beta x_1 x_3 - ux_1 \\
\dot{x}_2 = bpx_2 + \beta x_1 x_3 - (e + b)x_2 \\
\dot{x}_3 = ex_2 - (g + b)x_3 \\
\dot{x}_4 = b - bx_4\n\end{cases}
$$

*subject to initial conditions*  $x_1(0) = 0.0555$ ,  $x_2(0) = 0.0003$ ,  $x_3(0) = 0.0004$ ,  $x_4(0) = 1$ , *and the adjoint system*

$$
\begin{cases} \n\dot{\lambda}_1 = \lambda_1 (b + u + \beta x_3) - \lambda_2 \beta x_3 \\
\dot{\lambda}_2 = \lambda_1 b p + \lambda_2 (e + b + pb) - \lambda_3 e \\
\dot{\lambda}_3 = -A + \lambda_1 (bq + \beta x_1) - \lambda_2 \beta x_1 + \lambda_3 (g + b) \\
\dot{\lambda}_4 = \lambda_4 b\n\end{cases}
$$

*with transversality conditions*  $\lambda_i(3) = 0$ ,  $i = 1, \ldots, 4$ . The optimal control is given by

$$
u^* = \begin{cases} 0 & \text{if} \quad \frac{\partial H}{\partial u} < 0, \\ \frac{\lambda_1 x_1}{2} & \text{if} \quad \frac{\partial H}{\partial u} = 0, \\ 0.9 & \text{if} \quad \frac{\partial H}{\partial u} > 0. \end{cases}
$$

*We present here the main part of the code for the backward-forward sweep method with fourth order Runge–Kutta. The complete code can be found in the website [\[28\]](#page-17-4). The obtained optimal curves for the states variables and optimal control are shown in Figure [1.](#page-10-0)*

```
for i = 1:Mm11 = b-b*(p*x2(i)+q*x3(i))-b*x1(i)-beta*x1(i)*x3(i)-u(i)*x1(i);
m12 = b*p*x2(i)+beta*x1(i)*x3(i)-(e+b)*x2(i);
     m13 = e*x2(i)-(g+b)*x3(i);m14 = b - b * x4(i);m21 = b-b*(p*(x2(i)+h2*ml2)+q*(x3(i)+h2*ml3)) -b*(x1(i)+h2*ml1)-...beta*(x1(i)+h2*m11)*(x3(i)+h2*m13)-(0.5*(u(i) + u(i+1)))*(x1(i)+h2*m11);
m22 = b*p*(x2(i)+h2*m12)+beta*(x1(i)+h2*m11)*(x3(i)+h2*m13)-(e+b)*(x2(i)+h2*m12);
     m23 = e*(x2(i)+h2*ml2)-(g+b)*(x3(i)+h2*ml3);m24 = b-b*(x4(i)+h2*m14);\verb|m31 = b-b*(p*(x2(i)+h2*m22)+q*(x3(i)+h2*m23))-b*(x1(i)+h2*m21)-%{m31}=b(-h)(x2(i)+h2*m22)+b(-h)(x3(i)+h2*m23)beta*(x1(i)+h2*m21)*(x3(i)+h2*m23)-(0.5*(u(i) + u(i+1)))*(x1(i)+h2*m21);
     m32 = b*p*(x2(i)+h2*m22)+beta*(x1(i)+h2*m21)*(x3(i)+h2*m23)-(e+b)*(x2(i)+h2*m22);
     \mathtt{m33 \ =\ e*(x2(i)+h2* m22)-(g+b)*(x3(i)+h2* m23)};m34 = b-b*(x4(i)+h2*m24);m41 = b-b*(p*(x2(i)+h2*m32)+q*(x3(i)+h2*m33))-b*(x1(i)+h2*m31)-...beta*(x1(i)+h2*m31)*(x3(i)+h2*m33)-u(i+1)*(x1(i)+h2*m31);m42 = b*p*(x2(i)+h2*m32)+beta*(x1(i)+h2*m31)*(x3(i)+h2*m33)-(e+b)*(x2(i)+h2*m32);m43 = e*(x2(i)+h2*m32)-(g+b)*(x3(i)+h2*m33);m44 = b-b*(x4(i)+h2*m34);x1(i+1) = x1(i) + (h/6)*(m11 + 2*m21 + 2*m31 + m41);x2(i+1) = x2(i) + (h/6) * (m12 + 2 * m22 + 2 * m32 + m42);<br>
x3(i+1) = x3(i) + (h/6) * (m13 + 2 * m23 + 2 * m33 + m43);<br>
x4(i+1) = x4(i) + (h/6) * (m14 + 2 * m24 + 2 * m34 + m44);end
for i = 1:Mj = M + 2 - i;n11 = lambda1(j)*(b+u(j)+beta*x3(j))-lambda2(j)*beta*x3(j);
     n12 = lambda1(j)*b*p+lambda2(j)*(e+b-p*b)-lambda3(j)*e;
     n13 = -A+1ambda1(j)*(b*q+beta*x1(j))-lambda2(j)*beta*x1(j)+lambda3(j)*(q+b);
    n14 = b*1ambda4(i);
    n21 = (lambda1(j) - h2*n11)*(b+u(j)+beta*(0.5*(x3(j)+x3(j-1))))-...<br>(lambda2(j) - h2*n12)*beta*(0.5*(x3(j)+x3(j-1)));
                         - h2*n12)*beta*(0.5*(x3(j)+x3(j-1)));
    n22 = (lambdal(j) - h2*nl1)*b*pt(lambda2(j) - h2*nl2)*(e+b-p*b)-(lambda3(i) - h2*nl3)*e;n23 = -A + (lambda(1) - h2 * n11) * (b * q + beta * (0.5 * (x1(i) + x1(i-1))))(\text{lambda2}(j) - \text{h2} \cdot \text{n12}) \cdot \text{beta} \cdot (0.5 \cdot (x1(j) + x1(j-1))) + (\text{lambda3}(j) - \text{h2} \cdot \text{n13}) \cdot (g+b);
    n24 = b * (lambda4(j) - h2 * n14);n31 = (\text{lambda}(j) - h2*n21)*(b+u(j)+beta*(0.5*(x3(j)+x3(j-1)))) - ...(lambda2(j) - h2*n22)*beta*(0.5*(x3(j)+x3(j-1)));
     n32 = (lambda1(j) - h2*n21)*b*p+(lambda2(j) - h2*n22)*(e+b-p*b)-(lambda3(j) - h2*n23)*e;
    n33 = -A + (lambda(1) + A)(j) - h2 + n21) * (b * q + b + o(0.5 * (x1(j) + x1(j-1)))(\verb|lambda2(j) - h2*n22)*beta*(0.5*(x1(j)+x1(j-1)))+(lambda3(j) - h2*n23)*(g+b);n34 = b*(\text{lambda4}(j) - h2*n24);n41 = (lambda1(j) - h2*n31)*(b+u(j)+beta*x3(j-1)) - (lambda2(j) - h2*n32)*beta*x3(j-1));n42 = (lambda1(j) - h2*n31)*b*p+(lambda2(j) - h2*n32)*(e+b-p*b)-(lambda3(j) - h2*n33)*e;
n43 = -A+(lambda1(j) - h2*n31)*(b*q+beta*x1(j-1))-...
          (lambda2(j) - h2*n32)*beta*x1(j-1)+(lambda3(j) - h2*n33)*(g+b);n44 = b * (lambda4(j) - h2*n34);lambdal(j-1) = lambdal(j) - h/6*(n11 + 2*n21 + 2*n31 + n41);lambda2(j-1) = lambda2(j) - h/6*(n12 + 2*n22 + 2*n32 + n42);
lambda3(j-1) = lambda3(j) - h/6*(n13 + 2*n23 + 2*n33 + n43);
    lambda4(j-1) = lambda4(j) - h/6*(n14 + 2*n24 + 2*n34 + n44);end
u1 = min(0.9,max(0,lambda1.*x1/2));
```
There are several difficulties to overcome when an optimal control problem is solved by indirect methods. Firstly, it is necessary to calculate the Hamiltonian, adjoint equations, the optimality and transversality conditions. Besides, the approach is not flexible, since each time a new problem is formulated, a new derivation is required. In contrast, a direct method does not require explicit derivation of necessary conditions. Due to its simplicity, the direct approach has been gaining popularity in numerical optimal control over the past three decades [\[29\]](#page-17-5).

<span id="page-10-0"></span>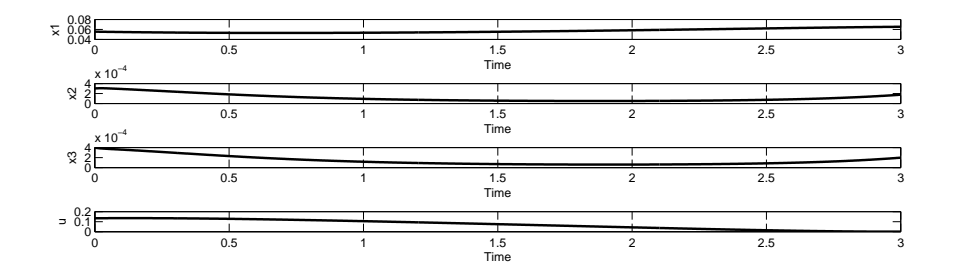

Figure 1: The optimal curves for the rubella problem of Example [2.17.](#page-6-2)

#### **3.2 Direct methods**

A new family of numerical methods for dynamic optimization has emerged, referred as direct methods. This development has been driven by the industrial need to solve large-scale optimization problems and it has also been supported by the rapidly increasing computational power. A direct method constructs a sequence of points  $x_1, x_2, \ldots, x^*$ , such that the objective function F to be minimized satisfies  $F(x_1) > F(x_2) > \cdots > F(x^*)$ . Here the state and/or control are approximated using an appropriate function approximation (e.g., polynomial approximation or piecewise constant parameterization). Simultaneously, the cost functional is approximated as a cost function. Then, the coefficients of the function approximations are treated as optimization variables and the problem is reformulated as a standard nonlinear optimization problem (NLP):

$$
\min_{x} F(x)
$$
  
s.t.  $c_i(x) = 0, \quad i \in E,$   
 $c_j(x) \ge 0, \quad j \in I,$ 

where  $c_i$ ,  $i \in E$ , and  $c_j$ ,  $j \in I$ , are the set of equality and inequality constraints, respectively. In fact, the NLP is easier to solve than the boundary-value problem, mainly due to the sparsity of the NLP and the many well-known software programs that can handle it. As a result, the range of problems that can be solved via direct methods is significantly larger than the range of problems that can be solved via indirect methods. Direct methods have become so popular these days that many people have written sophisticated software programs that employ these methods. Here we present two types of codes/packages: specific solvers for OC problems and standard NLP solvers used after a discretization process.

#### **3.2.1 Specific optimal control software**

#### **OC-ODE**

The OC-ODE [\[30\]](#page-17-6), *Optimal Control of Ordinary-Differential Equations*, by Matthias Gerdts, is a collection of Fortran 77 routines for optimal control problems subject to ordinary differential equations. It uses an automatic direct discretization method for the transformation of the OC problem into a finite-dimensional NLP. OC-ODE includes procedures for numerical adjoint estimation and sensitivity analysis.

**Example 3.2.** *Considering the same problem of Example [2.17,](#page-6-2) we show the main part of the code in* OC-ODE*. The complete code can be found in the website [\[28\]](#page-17-4). The achieved solution is similar to the indirect approach plotted in Figure [1,](#page-10-0) and therefore is omitted.*

```
c Call to OC-ODE
c OPEN( INFO(9),FILE='OUT',STATUS='UNKNOWN')
      CALL OCODE( T, XL, XU, UL, UU, P, G, BC,
         + TOL, TAUU, TAUX, LIW, LRW, IRES,
           IREALTIME, NREALTIME, HREALTIME,
     + IADJOINT, RWADJ, LRWADJ, IWADJ, LIWADJ, .FALSE.,
           MERIT, IUPDATE, LENACTIVE, ACTIVE, IPARAM, PARAM,
           DIM, INFO, IWORK, RWORK, SOL, NVAR, IUSER, USER)
      PRINT*,'Ausgabe der Loesung: NVAR=',NVAR
     WRITE(*,'(E30.16)') (SOL(I),I=1,NVAR)
c CLOSE(INFO(9))
c READ(*,*)
     END
c-------------------------------------------------------------------------
c Objective Function
c-------------------------------------------------------------------------
      SUBROUTINE OBJ( X0, XF, TF, P, V, IUSER, USER )
      IMPLICIT NONE
      INTEGER IUSER(*)
      DOUBLEPRECISION X0(*), XF(*), TF, P(*), V, USER(*)V = XF(5)RETURN
      END
c-------------------------------------------------------------------------
c Differential Equation
c-------------------------------------------------------------------------
 SUBROUTINE DAE( T, X, XP, U, P, F, IFLAG, IUSER, USER )
      IMPLICIT NONE
      INTEGER IFLAG,IUSER(*)
      DOUBLEPRECISION T, X(*), XP(*), U(*), P(*), F(*), USER(*)c INTEGER NONE
      DOUBLEPRECISION B, E, G, P, Q, BETA, A
      B = 0.012D0E = 36.5D0G = 30.417D0
      P = 0.65D0Q = 0.65D0BETA = 527.59D0
      A = 100.0D0F(1) = B-B*(P*X(2)+Q*X(3)) - B*X(1) - BETA*X(1)*X(3) - U(1)*X(1)F(2) = B*P*X(2)+BETA*X(1)*X(3)-(E+B)*X(2)F(3) = E*X(2) - (G+B)*X(3)F(4) = B-B*X(4)F(5) = A*X(3)) + U(1) * *2RETURN
      END
```
#### **DOTcvp**

The DOTcvp [\[31\]](#page-17-7), *Dynamic Optimization Toolbox with Vector Control Parametrization*, is a dynamic optimization toolbox for Matlab. The toolbox provides an environment for a Fortran compiler to create the '.dll' files of the ODE, Jacobian, and sensitivities. However, a Fortran compiler has to be installed in the Matlab environment. The toolbox uses the control vector parametrization approach for the calculation of the optimal control profiles, giving a piecewise solution for the control. The OC problem has to be defined

in Mayer form. For solving the NLP, the user can choose several deterministic solvers — Ipopt, Fmincon, FSQP — or stochastic solvers — DE, SRES. The modified SUNDIALS tool [\[32\]](#page-17-8) is used for solving the IVP and for the gradients and Jacobian automatic generation. Forward integration of the ODE system is ensured by CVODES, a part of SUNDIALS, which is able to perform the simultaneous or staggered sensitivity analysis too. The IVP can be solved with the Newton or Functional iteration module and with the Adams or BDF linear multistep method. Note that the sensitivity equations are analytically provided and the error control strategy for the sensitivity variables can be enabled. DOTcvp has a user friendly graphical interface (GUI).

**Example 3.3.** *Considering the same problem of Example [2.17,](#page-6-2) we present here a part of the code used in* DOTcvp*. The complete code can be found in the website [\[28\]](#page-17-4). The solution, despite being piecewise continuous, follows the curves plotted in Figure [1.](#page-10-0)*

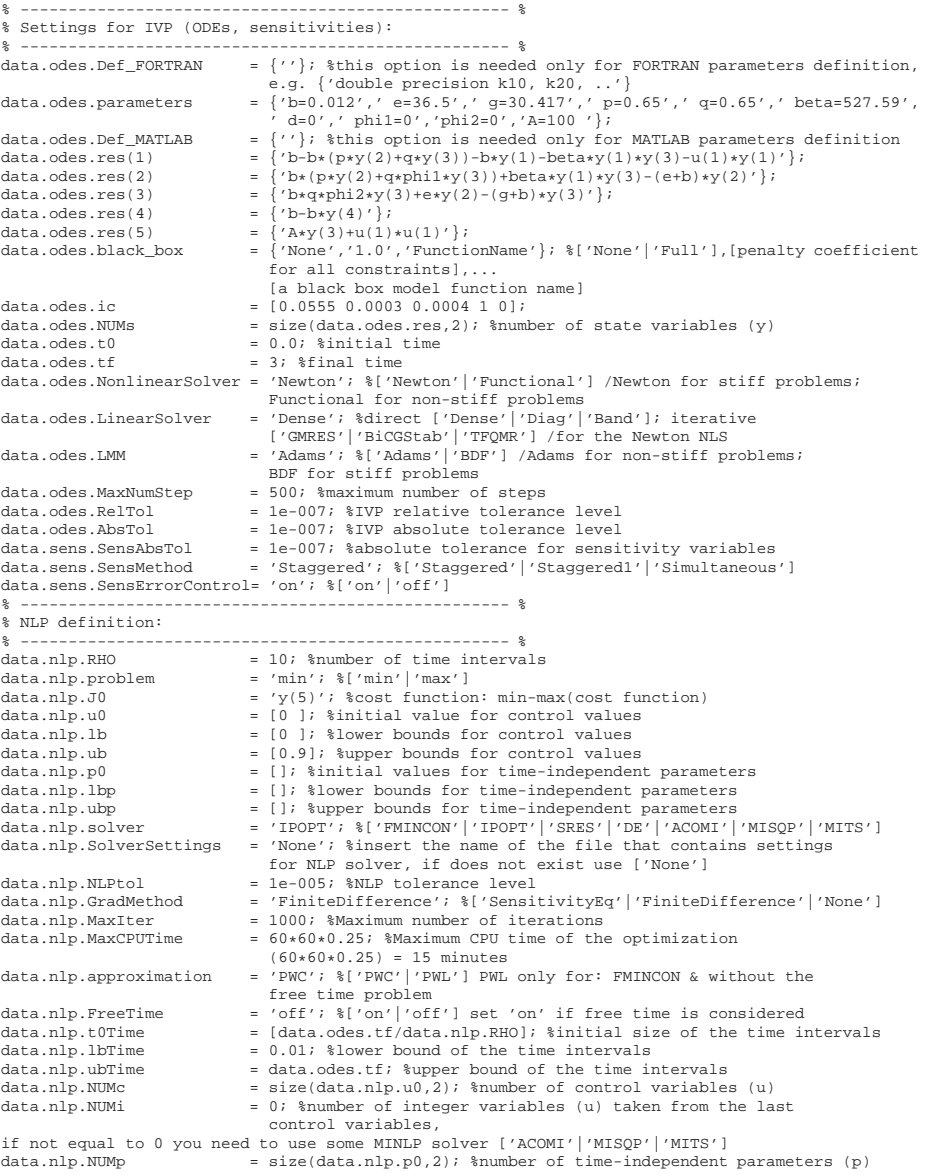

## **Muscod-II**

In NEOS platform [\[33\]](#page-17-9), there is a large set of software packages. NEOS is considered as the state of the art in optimization. One recent solver is Muscod-II [\[34\]](#page-17-10) (Multiple Shooting CODe for Optimal Control) for the solution of mixed integer nonlinear ODE or DAE constrained optimal control problems in an extended AMPL format. AMPL is a modelling language for mathematical programming created by Fourer, Gay and Kernighan [\[35\]](#page-17-11). The modelling languages organize and automate the tasks of modelling, which can handle a large volume of data and, moreover, can be used in machines and independent solvers, allowing the user to concentrate on the model instead of the methodology to reach the solution. However, the AMPL modelling language itself does not allow the formulation of differential equations. Hence, the TACO Toolkit has been designed to implement a small set of extensions for easy and convenient modeling of optimal control problems in AMPL, without the need for explicit encoding of discretization schemes. Both the TACO Toolkit and the NEOS interface to Muscod-II are still under development.

#### **Example 3.4.**

```
include OptimalControl.mod;
var t ;
var x1, >=0 <=1;var x2, >=0 <=1;var x3, >=0 <=1;
var x4, \nightharpoonup=0 \le 1;var u >= 0, <= 0.9 suffix type "u0";
minimize
cost: integral (A*x3+uˆ2,3);
subject to
c1: diff(x1,t) = b-b*(p*x2+q*x3)-b*x1-beta*x1*x3-u*x1;c2: diff(x2,t) = b * p * x2 + b + x1 * x3 - (e+b) * x2;
c3: diff(x3,t) = e*x2-(q+b)*x3;
c4: diff(x4,t) = b-b*x4;
```
#### **3.2.2 Nonlinear optimization software**

The three nonlinear optimization software packages presented here, were used through the NEOS platform with codes formulated in AMPL.

#### **Ipopt**

The Ipopt [\[36\]](#page-17-12), *Interior Point OPTimizer*, is a software package for large-scale nonlinear optimization. It is written in Fortran and C. Ipopt implements a primal-dual interior point method and uses a line search strategy based on the filter method. Ipopt can be used from various modeling environments. It is designed to exploit 1st and 2nd derivative information, if provided, usually via automatic differentiation routines in modeling environments such as AMPL. If no Hessians are provided, Ipopt will approximate them using a quasi-Newton method, specifically a BFGS update.

**Example 3.5.** *Continuing with problem of Example [2.17,](#page-6-2) the* AMPL *code is here shown for* Ipopt*. The Euler discretization was selected. This code can also be implemented in other* *nonlinear software packages available in NEOS platform, reason why the code for the next two software packages will not be shown. The full version can be found on the website [\[28\]](#page-17-4).*

```
#### OBJECTIVE FUNCTION ###
minimize cost: fc[N];
#### CONSTRAINTS ###
subject to
i1: x1[0] = x1_0;
i2: x2[0] = x2_0;i3: x3[0] = x3_0;
i4: x4[0] = x4_0;i5: fc[0] = fc_0;f1 \{i \text{ in } 0..N-1\}: x1[i+1] = x1[i] + (tf/N)*(b-b*(p*x2[i]+q*x3[i])-b*x1[i]-\text{beta} * x1[i]*x3[i]-u[i]*x1[i];f2 \{i \text{ in } 0..N-1\}: x2[i+1] = x2[i] + (tf/N) * (b*y*x2[i]) + beta*x1[i]*x3[i] - (e+b)*x2[i]);
f3 \{i \text{ in } 0..N-1\}: x3[i+1] = x3[i] + (tf/N)*(e*x2[i]-(q+b)*x3[i]);
f4 \{i \text{ in } 0..N-1\}: x4[i+1] = x4[i] + (tf/N)*(b-b*x4[i]);
f5 \{i \text{ in } 0..N-1\}: fc[i+1] = fc[i] + (tf/N)*(A*x3[i]+u[i]^2);
```
#### **Knitro**

Knitro [\[37\]](#page-17-13), short for "Nonlinear Interior point Trust Region Optimization", was created primarily by Richard Waltz, Jorge Nocedal, Todd Plantenga and Richard Byrd. It was introduced in 2001 as a derivative of academic research at Northwestern, and has undergone continual improvement since then. Knitro is also a software for solving large scale mathematical optimization problems based mainly on the two Interior Point (IP) methods and one active set algorithm. Knitro is specialized for nonlinear optimization, but also solves linear programming problems, quadratic programming problems, and systems of nonlinear equations. The unknowns in these problems must be continuous variables in continuous functions. However, functions can be convex or nonconvex. The code also provides a multistart option for promoting the computation of the global minimum. This software was tested through the NEOS platform.

#### **Snopt**

Snopt [\[38\]](#page-17-14), by Philip Gill, Walter Murray and Michael Saunders, is a software package for solving large-scale optimization problems (linear and nonlinear programs). It is specially effective for nonlinear problems whose functions and gradients are expensive to evaluate. The functions should be smooth but do not need to be convex. Snopt is implemented in Fortran 77 and distributed as source code. It uses the SQP (Sequential Quadratic Programming) philosophy, with an augmented Lagrangian approach combining a trust region adapted to handle the bound constraints. Snopt is also available in NEOS platform.

# **4 Conclusion**

Choosing a method for solving an optimal control problem depends largely on the type of problem to be solved and the amount of time that can be invested in coding. An indirect shooting method has the advantage of being simple to understand and produces highly accurate solutions when it converges [\[39\]](#page-17-15). The accuracy and robustness of a direct method

is highly dependent upon the method used. Nevertheless, it is easier to formulate highly complex problems in a direct way and standard NLP solvers can be used, which is an extra advantage. This last feature has the benefit of converging with poor initial guesses and being extremely computationally efficient since most of the solvers exploit the sparsity of the derivatives in the constraints and objective function.

## **Acknowledgements**

This work was supported by FEDER funds through COMPETE – Operational Programme Factors of Competitiveness ("Programa Operacional Factores de Competitividade") and by Portuguese funds through the Portuguese Foundation for Science and Technology ("FCT – Fundac¸ ˜ao para a Ciˆencia e a Tecnologia"), within project PEst-C/MAT/UI4106/2011 with COMPETE number FCOMP-010124-FEDER-022690. Rodrigues was also supported by the Center for Research and Development in Mathematics and Applications (CIDMA), Monteiro by the R&D unit ALGORITMI and project FCOMP-010124-FEDER-022674, Torres by CIDMA and by the FCT project PTDC/EEI-AUT/1450/2012, cofinanced by FEDER under POFC-QREN with COMPETE reference FCOMP-01-0124- FEDER-028894.

## <span id="page-15-0"></span>**References**

- <span id="page-15-1"></span>[1] A. E. Bryson Jr. Optimal control 1950 to 1985. *IEEE Control Systems Magazine*, 26–33, 1996.
- <span id="page-15-2"></span>[2] H. J. Sussmann and J. C. Willems. 300 years of optimal control: from the Brachystochrone to the Maximum Principle. *IEEE Control Systems Magazine*, 32–44, 1997.
- [3] L. S. Pontryagin, V. G. Boltyanskii, R. V. Gamkrelidze, and E. F. Mishchenko. *The mathematical theory of optimal processes*. Translated from the Russian by K. N. Trirogoff; edited by L. W. Neustadt. Interscience Publishers John Wiley & Sons, Inc. New York-London, 1962.
- <span id="page-15-3"></span>[4] G. Leitmann. *The calculus of variations and optimal control. An introduction*. Mathematical Concepts and Methods in Science and Engineering, 24. New York: Plenum Press, 1997.
- <span id="page-15-5"></span><span id="page-15-4"></span>[5] D. E. Kirk. *Optimal Control Theory: An Introduction*. Dover Publications, 1998.
- [6] B. S. Goh. Optimal singular rocket and aircraft trajectories. In *Control and Decision Conference 2008 (CCDC 2008)*, 1531–1536, July 2008.
- <span id="page-15-6"></span>[7] R. Molavi and D. A. Khaburi. Optimal control strategies for speed control of permanent-magnet synchronous motor drives. In *Proceedings of World Academy of Science, Engineering and Technology*, vol. 44, 428–432, 2008.
- <span id="page-15-7"></span>[8] B. Bonnard and G. Janin. Geometric orbital transfer using averaging techniques. *J. Dyn. Control Syst.*, 14(2):145–167, 2008.

- <span id="page-16-1"></span><span id="page-16-0"></span>[9] A. Hermant. Optimal control of the atmospheric reentry of a space shuttle by an homotopy method. *Optimal Control Applications and Methods*, 32(6):627–646, 2010.
- [10] I. Munteanu, A. I. Bratcu, N. A. Cutululis, and E. Ceanga. *Optimal Control of Wind Energy Systems: Towards a Global Approach*, volume XXII of *Advances in Industrial Control*. Springer, 2008.
- <span id="page-16-3"></span><span id="page-16-2"></span>[11] Z. Sun and S. Li. Optimal control of dynamic investment on inventory with stochastic demand. In *Control and Decision Conference, 2008 (CCDC 2008)*, 3200–3203, 2008.
- <span id="page-16-4"></span>[12] H. R. Joshi. Optimal control of an HIV immunology model. *Optimal Control Appl. Methods*, 23(4):199–213, 2002.
- [13] H. R. Joshi, S. Lenhart, M. Y. Li, and L. Wang. Optimal control methods applied to disease models. In *Mathematical studies on human disease dynamics*, volume 410 of *Contemp. Math.*, 187–207. Amer. Math. Soc., Providence, RI, 2006.
- <span id="page-16-5"></span>[14] S. Lenhart and J. T. Workman. *Optimal control applied to biological models*. Chapman & Hall/CRC Mathematical and Computational Biology Series. Chapman & Hall/CRC, Boca Raton, FL, 2007.
- <span id="page-16-7"></span><span id="page-16-6"></span>[15] S. Nanda, H. Moore, and S. Lenhart. Optimal control of treatment in a mathematical model of chronic myelogenous leukemia. *Math. Biosci.*, 210(1):143–156, 2007.
- <span id="page-16-8"></span>[16] B. Chachuat. *Nonlinear and Dynamic Optimization: From Theory to Practice*. Automatic Control Laboratory, EPFL, Switzerland, 2007.
- <span id="page-16-9"></span>[17] J. Zabczyk. *Mathematical control theory*. Modern Birkh¨auser Classics. Birkh¨auser Boston Inc., Boston, MA, 2008. Reprint of the 1995 edition.
- <span id="page-16-10"></span>[18] F. L. Lewis and V. L. Syrmos. *Optimal Control*. Wiley: New York, 2nd ed edition, 1995.
- [19] F. H. Clarke. *Optimization and nonsmooth analysis*, volume 5 of *Classics in Applied Mathematics*. Society for Industrial and Applied Mathematics (SIAM), Philadelphia, PA, second edition, 1990.
- <span id="page-16-12"></span><span id="page-16-11"></span>[20] W. H. Fleming and R. W. Rishel. *Deterministic and Stochastic Optimal Control*. Springer-Verlag, 1975.
- [21] M. I. Kamien and N. L. Schwartz. *Dynamic Optimization: The Calulus of Variations and Optimal Control in Economics and Management*. North-Holland, 1991.
- <span id="page-16-14"></span><span id="page-16-13"></span>[22] J. Macki and A. Strauss. *Introduction to Optimal Control Theory*. Sproinger-Verlag, 1982.
- [23] A. V. Sarychev and D. F. M. Torres. Lipschitzian regularity of minimizers for optimal control problems with control-affine dynamics. Appl. Math. Optim. 41(2):237–254, 2000.
- <span id="page-17-0"></span>[24] D. F. M. Torres. Lipschitzian regularity of the minimizing trajectories for nonlinear optimal control problems. Math. Control Signals Systems 16(2-3):158–174, 2003. arXiv:math/0212103
- <span id="page-17-2"></span><span id="page-17-1"></span>[25] B. Buonomo. On the optimal vaccination strategies for horizontally and vertically transmitted infectious diseases. *Journal of Biological Systems*, 19(2):263–279, 2011.
- <span id="page-17-3"></span>[26] X. Wang. Solving optimal control problems with MATLAB: Indirect methods. Technical report, ISE Dept., NCSU, 2009.
- [27] D. Houcque. Applications of MATLAB: Ordinary differential equations (ODE). Technical report, Robert R. McCormick School of Engineering and Applied Science – Northwestern University, Evanston.
- <span id="page-17-5"></span><span id="page-17-4"></span>[28] H. S. Rodrigues. <https://sites.google.com/site/hsofiarodrigues>, PhD codes, 2012.
- <span id="page-17-6"></span>[29] J. Betts. *Practical Methods for Optimal Control Using Nonlinear Programming*. SIAM: Advances in Design and Control, 2001.
- <span id="page-17-7"></span>[30] M. Gerdts. User's guide OC-ODE (version 1.4). Technical report, Universität Würzburg, May 2009.
- <span id="page-17-8"></span>[31] T. Hirmajer, E. Balsa-Canto, and J. R. Banga. Dotcvpsb, a software toolbox for dynamic optimization in systems biology. *Bioinformatics*, 10:199–213, 2009.
- <span id="page-17-9"></span>[32] A. C. Hindmarsh and et al. Sundials: Suite of nonlinear and differential/algebraic equation solvers. *ACM Transactions on Mathematical Software*, 31(3):363–396, 2005.
- <span id="page-17-10"></span>[33] NEOS. <http://neos.mcs.anl.gov/neos>.
- <span id="page-17-11"></span>[34] P. Kühl and *et al. MUSCOD-II Users Manual*. University of Heidelberg, June 2007.
- [35] R. Fourer, D. M. Gay, and B. W. Kernighan. *AMPL: A Modeling Language for Mathematical Programming*. Duxbury Press / Brooks/Cole Publishing Company, 2002.
- <span id="page-17-12"></span>[36] A. Wächter and L. T. Biegler. On the implementation of an interior-point filter linesearch algorithm for large-scale nonlinear programming. *Mathematical Programming: Series A and B*, 106(1):25–57, 2006.
- <span id="page-17-13"></span>[37] R. H. Byrd, J. Nocedal, and R. A. Waltzy. *Large-Scale Nonlinear Optimization*, chapter Knitro: An Integrated Package for Nonlinear Optimization, 35–59. Springer-Verlag, 2006.
- <span id="page-17-14"></span>[38] P. E. Gill and M. A. Murray, W. Sauders. Snopt: An SQP algorithm for large-scale constrained optimization. *SIAM*, 47(1):99–131, 2005.
- <span id="page-17-15"></span>[39] A. V. Rao. A survey of numerical method for optimal control. Technical Report AAS 09–334, Dep. of Mechanical and Aerospace Engineering, University of Florida, 2009.